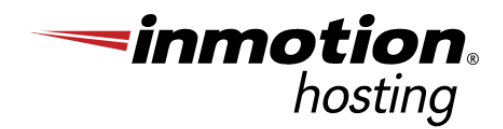

# Get Your Business Online Fast with Shared Hosting

A guide for launching your digital web presence with ease.

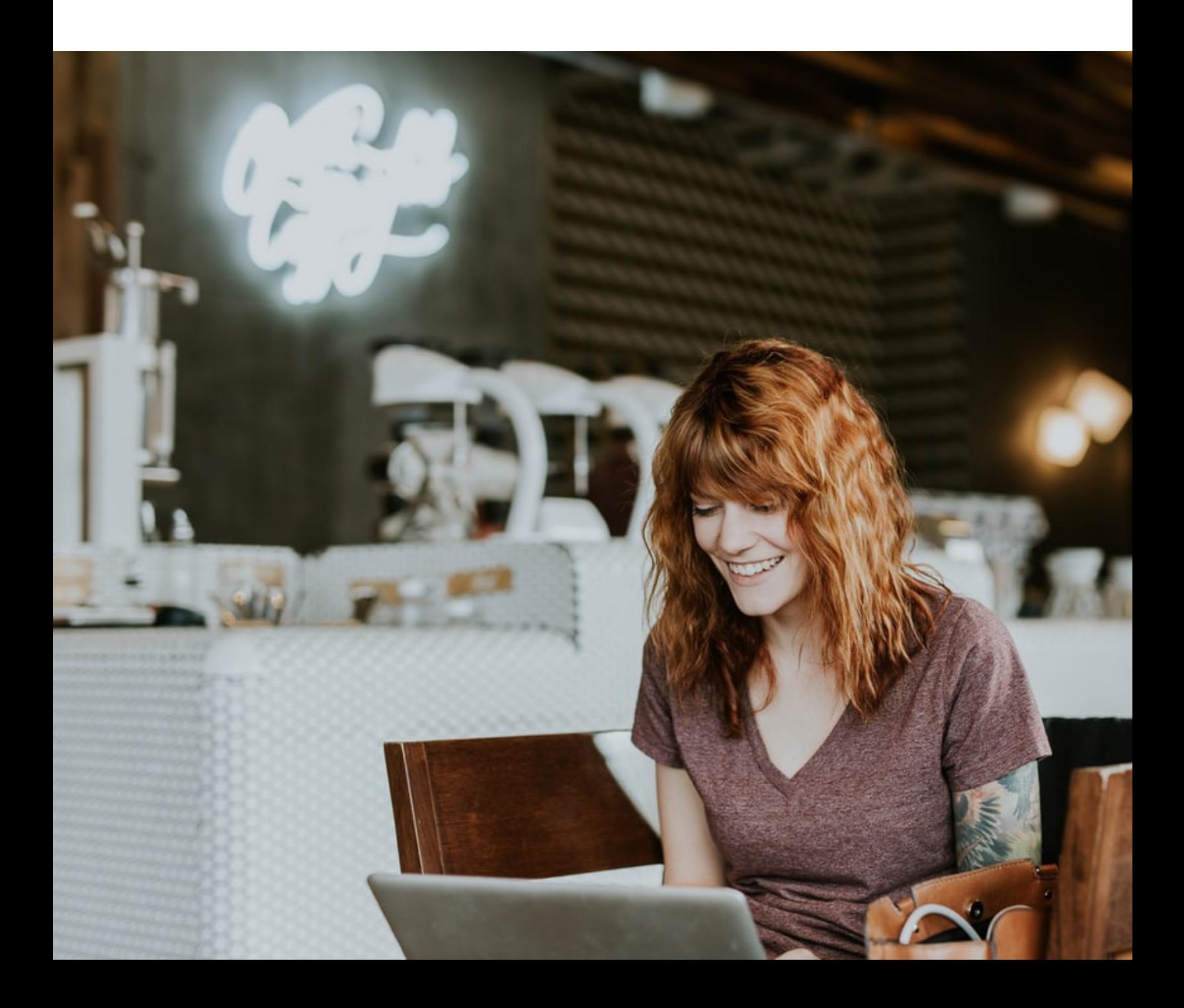

### Make Sure Your Business Is Seen By All

Our digital spaces are not only here to stay but<br>serve as an important extension of our everyday lives. With our mobile devices, tablets, and computers, we can attend school, work from home, host conferences, sell products, and more. home, host conferences, sell products, and more.

If you're not online, you could be missing out on<br>business opportunities, potential new clients, or worse – sales,

Use this guide to learn how you can take your<br>business or organization online within a couple of hours with a Shared Hosting account. Perfect for static websites and database-driven content management systems, a Shared Hosting account will give you the tools you need to launch your will give you the tools you have to launch you.<br>distinct we see so with speed digital presence with ease!

## Table of **Contents**

### 3 - Web Hosting Basics

- What is Web Hosting
- What is Shared Hosting
- Register a Domain Name
- Web Hosting Management Tools

### 5 - Let's Launch Your Web Presence

- Email
- Website
- Digital Marketing Resources

### 7 - Get Your Business Online Checklist

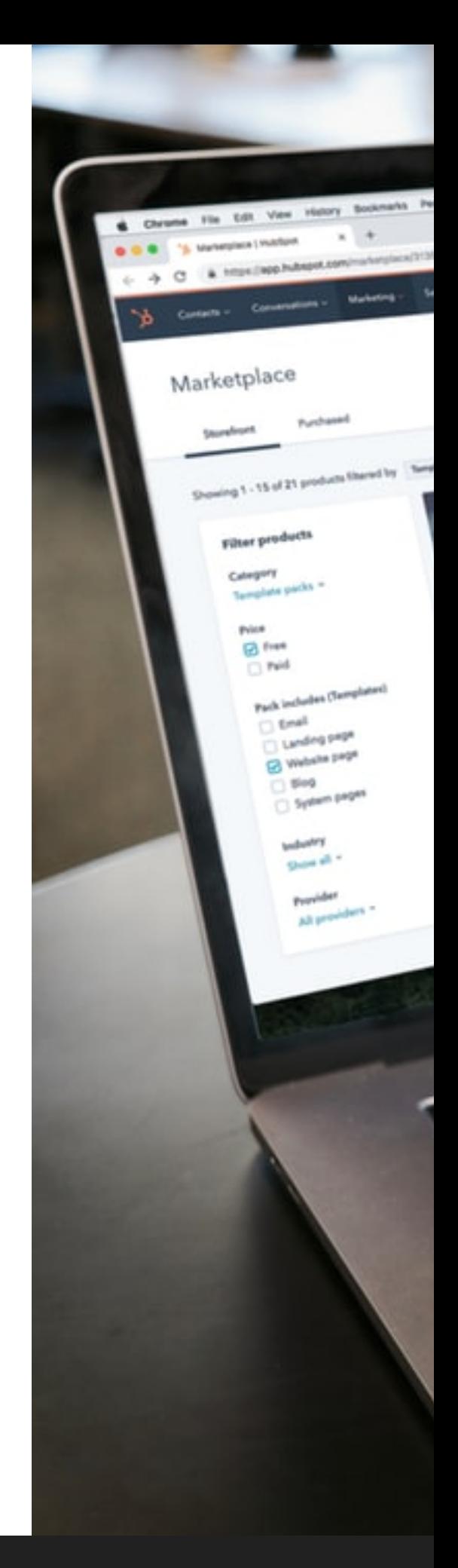

### Web Hosting **Basics**

The first step when taking your business online is to purchase web hosting services from a<br>web hosting company. Similar to purchasing real estate for a storefront, you also must secure a living space for your digital business assets as well. There are many different types secure a living space for your angles assets assets as well. The many different types.<br>Aftered in a labor that first table define well begins. of hosting plans, but first, let's define web hosting.

#### What is Web Hosting?

[Web hosting](https://www.inmotionhosting.com/blog/what-is-shared-hosting/?mktgp=t&utm_campaign=shared-business-ebook&utm_source=shared-business&utm_medium=pdf-ebook) is a service by a web hosting provider, like InMotion Hosting, who provides a<br>home for your website and allows it to be viewed by the public. The web hosting provider hosts and stores your website on their servers, as well as provides additional services like email accounts and website building tools. email accounts and <u>measure a main genere</u>

#### What is Shared Hosting?

A hosting account lets you put a website o[nline, store data](https://www.inmotionhosting.com/shared-hosting?mktgp=t&utm_campaign=shared-business-ebook&utm_source=shared-business&utm_medium=pdf-ebook) related to your site, and create<br>email addresses using your domain name. Shared Hosting allows multiple users with individual internet domains to share and utilize one server. Shared Hosting is often compared to renting an apartment — you share a building (server) with other tenants, but compared to renting an apartment — you share a building (server) with other tenants, but you yourself have your own personal apartment (website).

Users can also set up multiple websites under one user account. This is why Shared Hosting<br>is such a great choice for small businesses and personal websites looking for cost-efficient, easy to use, safe hosting services. The shared space keeps the cost of hosting low. If you decide to go from one site to multiple sites, all it takes is a simple account upgrade to start decide to go from one site to multiple sites, all it takes is a simple account upgrade to start hosting other sites on the same plan.

## Web Hosting **Basics**

#### Registering a Domain Name

Once you've deci[ded on and pu](https://www.inmotionhosting.com/support/domain-names/whats-the-difference-between-a-domain-and-a-website/?mktgp=t&utm_campaign=shared-business-ebook&utm_source=shared-business&utm_medium=pdf-ebook)rchase your hosting plan, you will then be asked to register a<br>domain name. A domain name acts as the address for your website and allows users to easily remember your brand and business. The InMotion Hosting domain name, for example, is www.InMotionHosting.com. is www.InMotionHosting.com.

Your domain is the start of your online journey, allowing the creation of your email<br>address(es) and website. It's also an important digital marketing tool that can help you build your online customer base. For example, when creating your domain name, consider a few best practices, like including relevant keywords for your products or services, as it can help <u>best products</u>, into including <u>relevant keywords</u> for your products or services, as it can help attract potential new customers when they're searching online.

#### With InMotion Hosting web hosting plans, you will be able to [register one domain name for free](https://www.inmotionhosting.com/domains?mktgp=t&utm_campaign=shared-business-ebook&utm_source=shared-business&utm_medium=pdf-ebook)!

#### Navigating Hosting Management Tools

After purchasing hosting and registering your domain, you'll probably begin wondering how your homings your hooding account and digit[al assets](https://www.inmotionhosting.com/support/edu/cpanel/how-to-log-into-cpanel/?mktgp=t&utm_campaign=shared-business-ebook&utm_source=shared-business&utm_medium=pdf-ebook). The count of the disc that will allow your product to the<br>Assembly and means as your besting assetuate allowed and the Assembly Asian are the Densit to control and manage your moonly account: <u>creating</u> and the <u>creation management Panel and</u><br>(AMD)  $\sqrt{2\pi r^2(1-r^2)}$ 

cPanel is your hosting control panel and gives you the ability to make changes and accounts, change email passwords, configure new domains, and more. accounts, change email passwords, configure new domains, and more.

AMP handles all billing related items associated with your hosting account. With AMP, you'll account. Overall, AMP helps you manage billing-related items on your account and cPanel account. Overall, AMP helps you manage billing related items only can decount and cPanel items on a helps you manage all other aspects of your hosting account.

## Let's Launch Your Web Presence

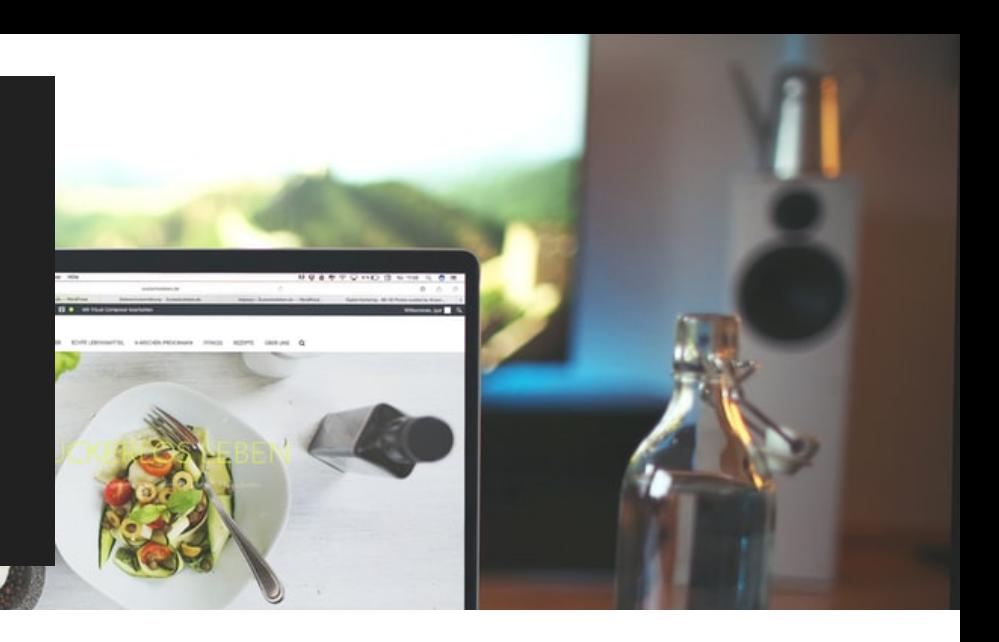

#### Everything Email

After your domain is registered, it's time to set up your email accounts. Email, as you already<br>know, is an important tool when running a business and assists in the growth of your organization in more ways than one. Before setting up your email address (es), consider the naming conventions and format you want for your business email account(s). <u>naming conventions and format</u> you want for you want for strain account<sub>(s)</sub>.

Once you have your format finalized, <u>create your email accounts in cPanel</u> then configure a<br>mail client so you can check your email easily. You can also use a third party mail client like mail client so you can check your email enter category. You can also use a third party mail client like.<br>Client like Meleck Afterwards and allow in configurate electric like the set we want accell on your Gmail or Yahoo. After your mail client is configured, don't forget to set up your email on your

#### Create Your Website

There are a number of website building tools and programs available; however, <u>[WordPress](https://www.inmotionhosting.com/support/edu/wordpress/getting-started-guide-wordpress/?mktgp=t&utm_campaign=shared-business-ebook&utm_source=shared-business&utm_medium=pdf-ebook)</u><br>is a top favorite among businesses new to the web. You can also explore and use other content management systems for your website like Drupal, Joomla, Magento, OpenCart, content management systems for your website like <u>only and party contents, Anglement, OpenCart,</u>

If you do not have the time or patience to bu[ild your own websit](https://www.inmotionhosting.com/support/product-guides/quickstarter/quickstarter-get-your-website-in-3-steps/?mktgp=t&utm_campaign=shared-business-ebook&utm_source=shared-business&utm_medium=pdf-ebook)e, consider our professional<br>web design team. They can build you a quick one-page website to get you started or design and build a fully [c](https://www.inmotionhosting.com/web-design?mktgp=t&utm_campaign=shared-business-ebook&utm_source=shared-business&utm_medium=pdf-ebook)ustom website per your needs. You can learn more about both options before making a decision; however, both routes will give you a WordPress website that you before making a decision; however, both routes will give you a WordPress website that it you all will always be able to update and revise as your business grows.

once your medicine is complete, <u>launch it</u> and start enjoying the benefits of having your<br>business or line!

## Let's Launch Your Web Presence

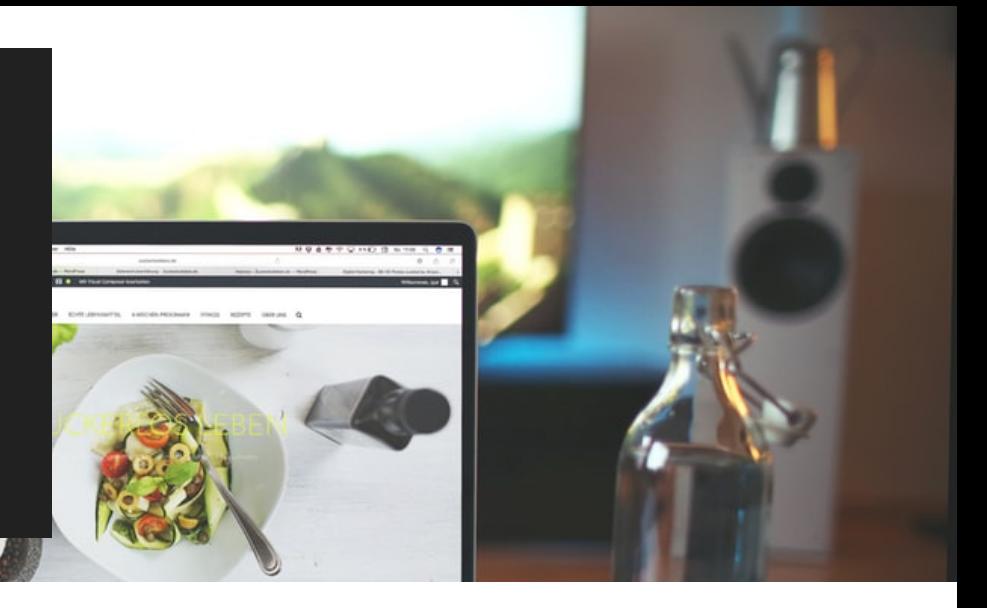

#### Digital Marketing Resources

Once your email address(es) a[nd website are crea](https://www.inmotionhosting.com/support/edu/wordpress/what-to-do-after-your-website-launches/?mktgp=t&utm_campaign=shared-business-ebook&utm_source=shared-business&utm_medium=pdf-ebook)ted, it's time to promote your new web<br>presence to the world. Yes, the efforts should not stop once your website is complete. Success online comes from constant engagement with the web audience, then revising your website and marketing initiatives to encourage their business. Rinse and repeat. Below are website and marketing initiatives to encourage their business. Rinse and repeat. Below are repeat. guides that will assist in your overall online marketing efforts.

- [Free Online Design Tool to Create an Online Brand](https://www.inmotionhosting.com/support/edu/wordpress/create-content-canva/?mktgp=t&utm_campaign=shared-business-ebook&utm_source=shared-business&utm_medium=pdf-ebook)
- <u>Use Mail Chimp for Your Email Marketing</u>
- [Introduction to Search Engine Optimization \(SEO\)](https://www.inmotionhosting.com/support/website/seo/seo-getting-started-guide/?mktgp=t&utm_campaign=shared-business-ebook&utm_source=shared-business&utm_medium=pdf-ebook)
- [Actions to Take Once Your Website Launches](https://www.inmotionhosting.com/support/product-guides/web-design-services/what-to-do-after-your-website-launches/?mktgp=t&utm_campaign=shared-business-ebook&utm_source=shared-business&utm_medium=pdf-ebook)
- <u>[Small Business Resources and Tools](https://www.inmotionhosting.com/small-business-resources-and-tools-for-entrepreneurs-and-startups?mktgp=t&utm_campaign=shared-business-ebook&utm_source=shared-business&utm_medium=pdf-ebook)</u>

# Get Your Business Online Checklist

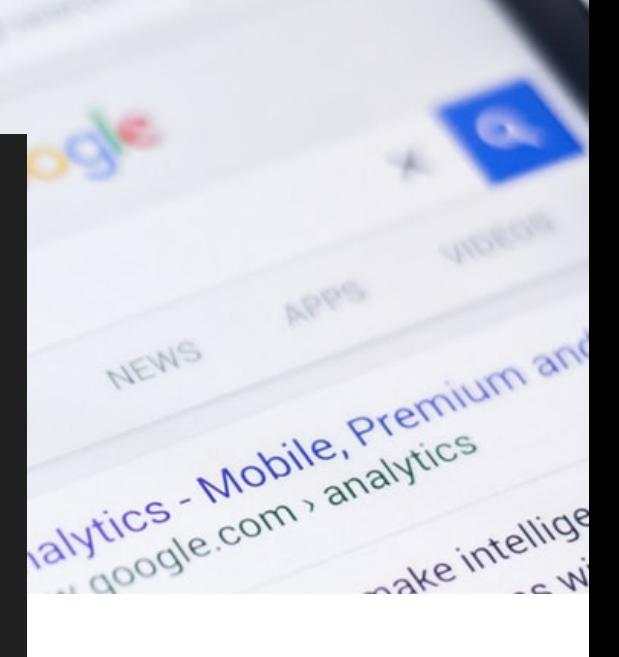

For your convenience, to further assist your jump into the digital waters, here is a simple checklist for getting your business online!

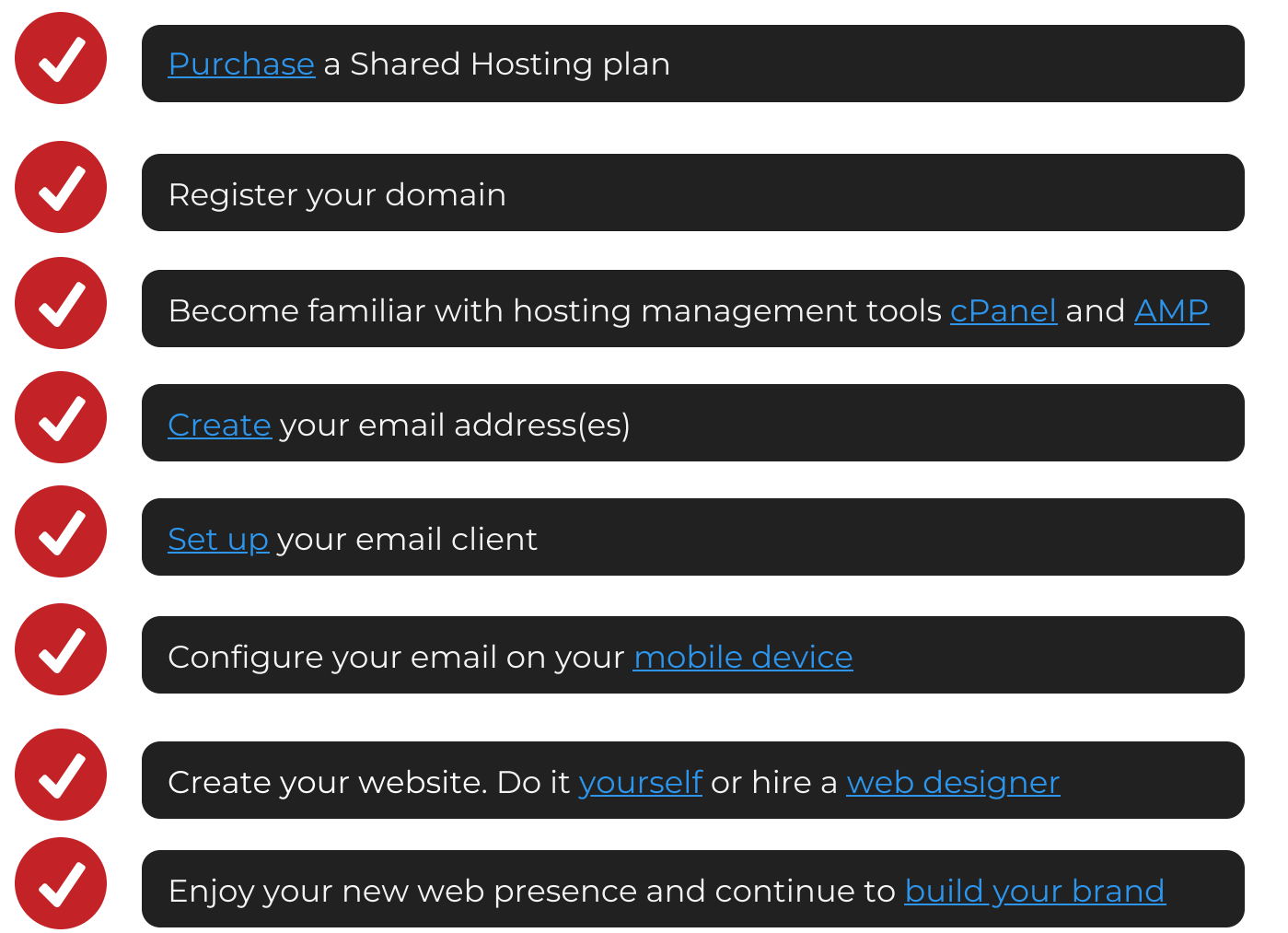

Get Your Business Online Fast with Shared Hosting

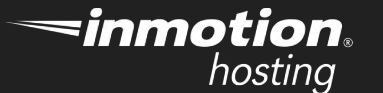

# We're Here To Help!

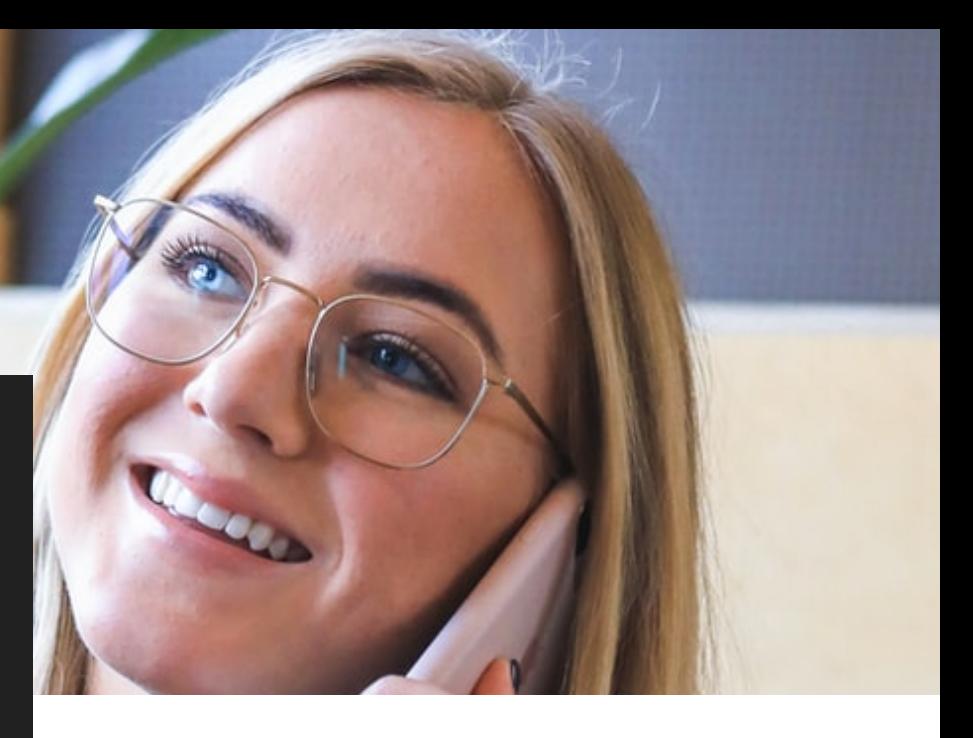

At InMotion Hosting, we're committed to helping you and your business thrive<br>online. Let us help you build your digital presence and grow your success online! online. Let us help you build your digital presence and grow your success online!

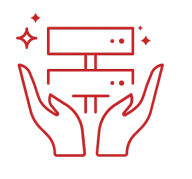

Our [Technical Support](https://www.inmotionhosting.com/support/amp/how-to-get-great-technical-support/?mktgp=t&utm_campaign=shared-business-ebook&utm_source=shared-business&utm_medium=pdf-ebook) is available 24/7/365

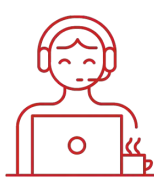

Our [Customer Service](https://www.inmotionhosting.com/support/amp/how-to-contact-customer-service/?mktgp=t&utm_campaign=shared-business-ebook&utm_source=shared-business&utm_medium=pdf-ebook) is available 24/7/365

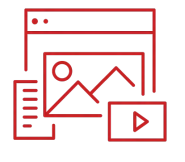

Our [Web Design Team](https://www.inmotionhosting.com/web-design?mktgp=t&utm_campaign=shared-business-ebook&utm_source=shared-business&utm_medium=pdf-ebook) is here to help

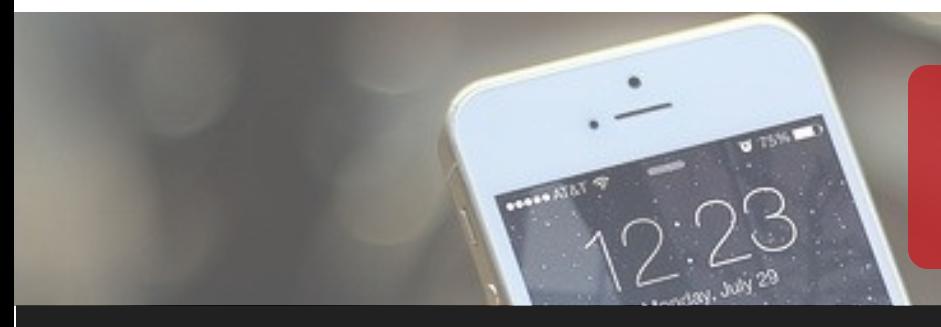

[Contact InMotion](https://www.inmotionhosting.com/contact?mktgp=t&utm_campaign=shared-business-ebook&utm_source=shared-business&utm_medium=pdf-ebook)  Hosting Today!